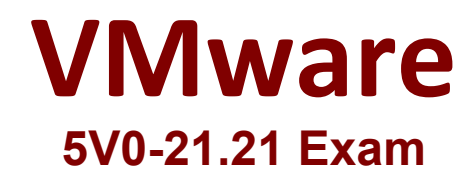

**VMware HCI Master Specialist**

**Questions & Answers Demo**

# **Version: 4.0**

### **Question: 1**

In a stretched vSAN cluster, how is Read Locality established after fail over to the secondary site? A.100% of the reads comes from vSAN hosts on the local site B.50% of the reads comes from vSAN hosts on the local site C.100% of the reads comes from vSAN hosts on the remote site D.50% of the reads comes from vSAN hosts on the remote site

**Answer: A**

Reference: https://www.vmware.com/files/pdf/products/vsan/vmware-virtual-san-6.1-stretchedcluster-guide.pdf (45)

#### **Question: 2**

In a vSAN stretched cluster, which value must be set in the vSAN policy if there is no requirement for data mirroring across sites?

 $A.SFTT = 0$  $B.S$ FTT = 1  $C.PFTT = 1$  $D.PFTT = 0$ 

**Answer: A**

Reference: https://www.delltechnologies.com/asset/en-us/products/convergedinfrastructure/technical-support/ h15275-vxrail-planning-guide-virtual-san-stretched-cluster.pdf (5)

#### **Question: 3**

An architect needs to automate an infrastructure that supports VMware Horizon as well as VMware Tanzu.

Which solution mandates the use of VMware vSAN?

A. VMware Cloud Foundation

- B. VMware Horizon
- C. VMware Tanzu
- D. VMware vRealize Automation

**Answer: D**

Reference: https://www.vmware.com/products/vrealize-automation.html

#### **Question: 4**

An administrator is setting up vSAN file services on a vSAN cluster. Which two security policies on the distributed port groups are automatically enabled in the process? (Choose two.)

- A. Forged Transmits
- B. Promiscuous Mode
- C. DVFiltering
- D. Jumbo Frames
- E. MacLearning

**Answer: A, B**

Reference: https://www.yellow-bricks.com/2020/04/15/vsan-file-services-considerations/

## **Question: 5**

An administrator has been tasked to reboot a node in an encrypted vSAN cluster. The vSAN disk groups on that node become locked after rebooting the node. Which step should be performed to exit the locked state?

- A. Manually replace the Host Encryption Key (HEK) of each affected host.
- B. Restore the communication with the KMS server, and re-establish the trust relationship.
- C. Replace the caching device in each affected disk group.
- D. Run /etc/init.d/vsanvpd restart to rescan the VASA providers.

**Answer: B**

Reference: https://docs.vmware.com/en/VMware-vSphere/6.7/com.vmware.vsphere.vsanmonitoring.doc/ GUID-084B3888-499F-4CD0-8954-A149560B1534.html